Technische Universität Darmstadt FG Eingebettete Systeme und ihre Anwendungen (ESA)

Prof. Dr. Andreas Koch Holger Lange Mathias Halbach (FG Rechnerarchitektur)

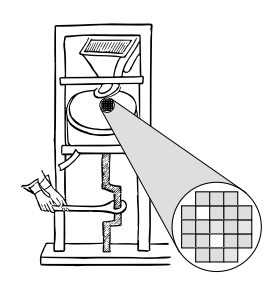

25.05.2006

## **Technische Grundlagen der Informatik II 4. Ub¨ ung – Mikroprogramme Sommersemester 2006**

## **Aufgabe 1: Division**

Dividieren Sie die folgenden Dualzahlen nach der Vergleichsmethode und der Methode ohne Rückstellung des Restes (Vorlesung Kapitel 3, Folien 48 ff)

**a)**  $0101010 \div 0101$ 

**b**) 0101010  $\div$  0110

## **Aufgabe 2: Schrittsteuerwerk in Verilog**

Das in der Vorlesung (Kapitel 4, Folie 18) angegebene Verilog-Programm ist zu vervollständigen:

```
module stw(clk, x1, x2, x3, y1, y2);
  input clk, x1, x2, x3;
  output y1, y2;
  reg [3:0] z; // Zustandsregister sync
  initial z = 4'b0001;
  assign y1 = z[0]&x1 | z[1] | z[2]&x2;
\mathbf{a}) \dots?
  always@(posedge clk)
  begin
    z[0] \leq z[0] \& \tilde{x}1 \mid z[3] \& (\tilde{x}1 | \tilde{x}3);z[1] <= z[0]&x1;
```
**) . . . ? c)** . . . ?

**end endmodule**

## **Aufgabe 3: Mikroprogramm-Steuerwerk**

Gegeben ist ein MP-Steuerwerk, ähnlich wie das aus der Vorlesung Kapitel 4, Folie 15.

```
module stw(clk,x1,y1);
  input x1, clk;
  output y1;
  reg [1:0] s; initial s=0; // Zustandsregister sync
  reg [2:0] FG [0:7]; // ROM
  initial begin
    FG[0]=3'b001; FG[1]=3'b110; FG[2]=3'b110; FG[3]=3'b001;
    FG[4]=3'b011; FG[5]=3'b100; FG[6]=3'b111; FG[7]=3'b010;
  end
  wire [2:0] bef;
  \texttt{assign} \texttt{bef} = \texttt{FG}[\{x1, s\}];assign y1 = bef[0];
  always @(posedge clk) s <= bef[2:1];
endmodule
```
**a)** Geben Sie die Übergangstabelle und den Zustandsgraphen an. Sie können die Zustände dabei zur Vereinfachung auch dezimal darstellen.

**b)** Implementieren Sie das gleiche Steuerwerk als Zustandsautomat in Verilog